Neðst á síðunni eru myndir sem þú átt að klippa út. Þú átt síðan að skoða stafaruglið í hverri línu og skrifa rétta orðið fyrir aftan orðið "páska". Síðan límirðu rétta mynd á síðustu línuna.

nuig

\_ páska \_ \_ \_ \_ \_ \_

geg

páska \_\_\_\_

lalji

páska \_\_\_\_

<u>níakna p</u>áska

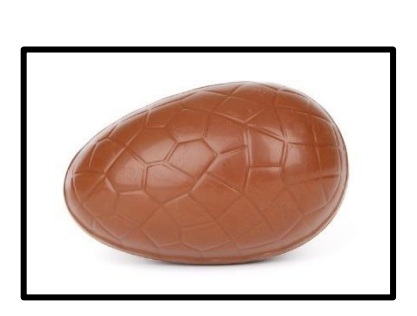

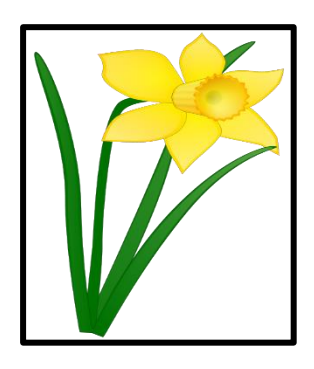

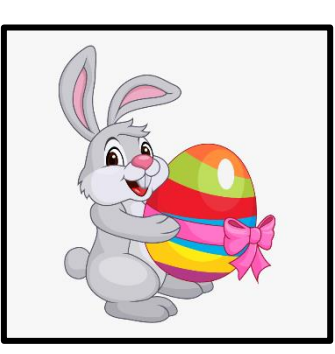

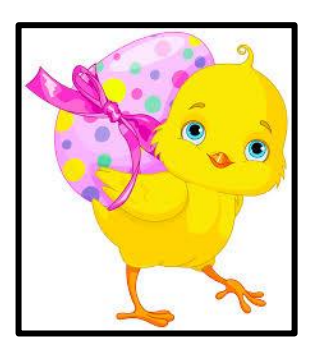